− …………………………………………………………………………………

# Série d'exercices Nº DI

## **Exercice 1**

Dans le tableau ci-dessous, Remplissez la deuxième colonne par le résultat de l'évaluation de l'expression donnée et la troisième colonne par le type du résultat.

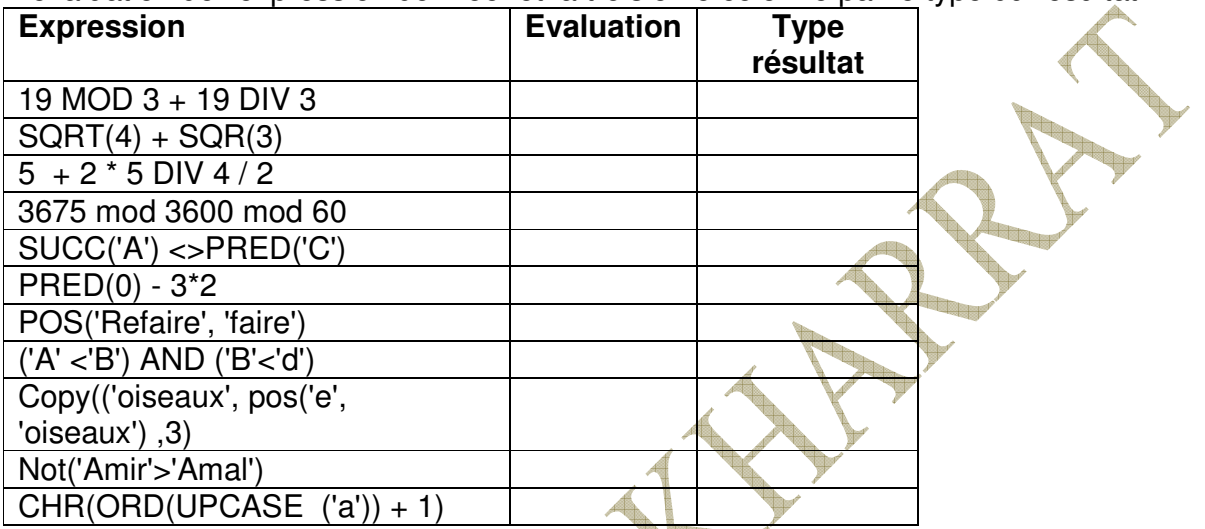

## **Exercice2**

1. Traduire en langage Pascal les expressions suivantes:

…………………………………………………………………………………  $\qquad \qquad$ 2  $x + \frac{5y}{2}$  $4x^2 + 2x - 5$ 

$$
\sqrt{\frac{x^2-y}{y-\frac{x}{2}}}
$$

## **Exercice3**

On donne la partie déclaration d'un programme: **CONST**  

### $Cc = L$

**TYPE**  MATERIEL=(SOURIS,CLAVIER,WEBCAM,FLASHDISK,MICROPHONE) ; **VAR**  N :MATERIEL A ,B,E,R : INTEGER ; Test : BOOLEAN ; C1 : CHAR; CH : STRING;

Donner le résultat de chacune des instructions suivantes :

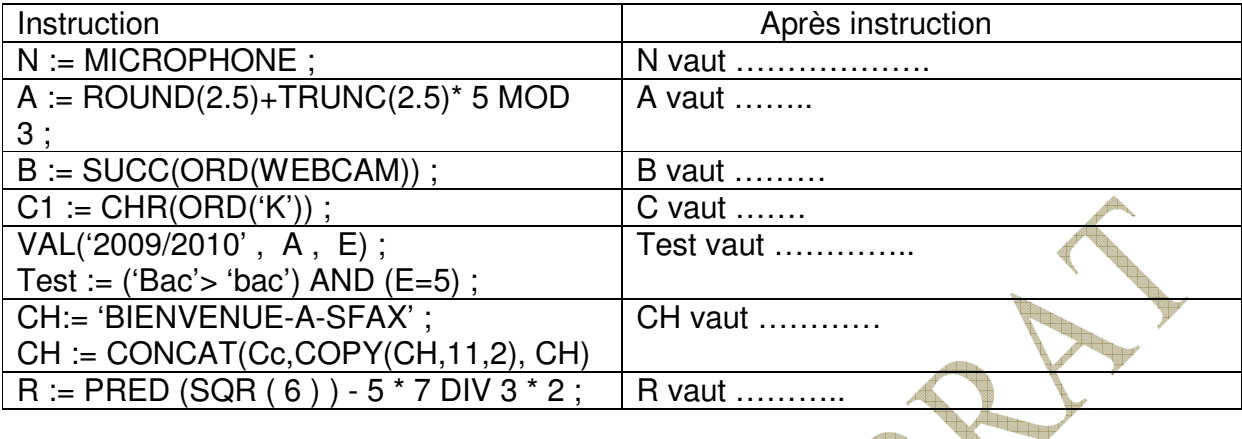

# **Exercice 4 :**

Compléter les affectations suivantes par une valeur d'opérande ou d'opérateur permettant d'obtenir dans chacun des cas, la valeur voulue de Y :

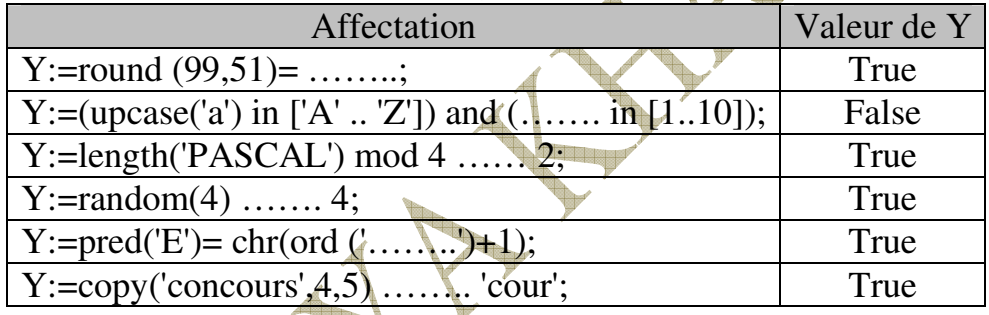

## **Exercice 5 :**

Compléter le tableau suivant :

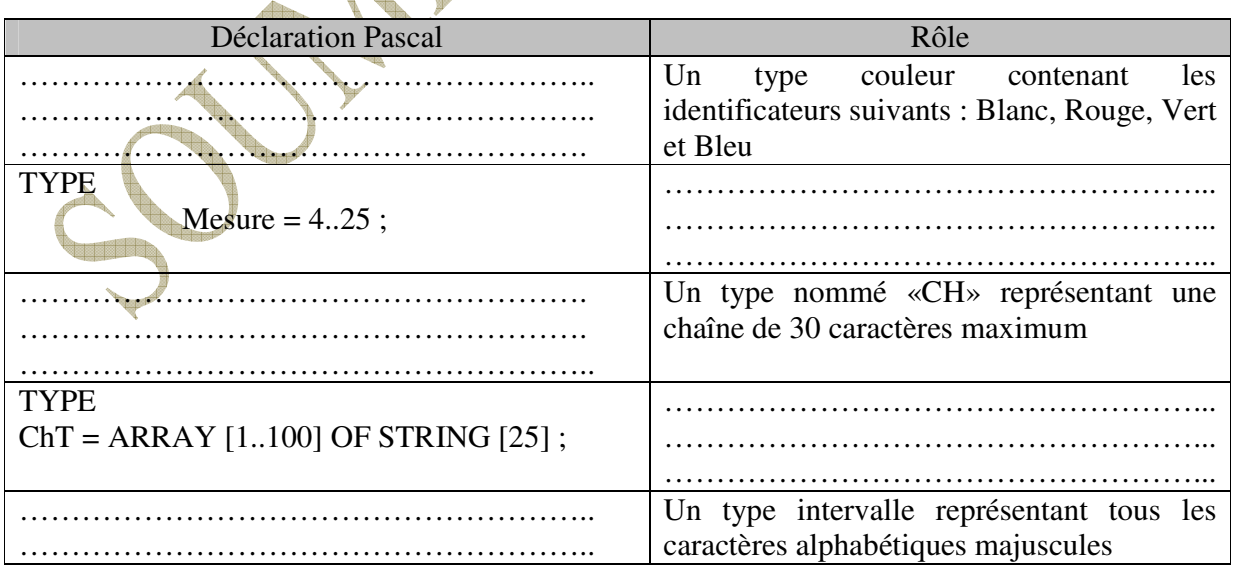

## **Exercice 6**

 Soit T un tableau de 5 chaînes de caractères, chaque chaîne est de 20 caractères au maximum.

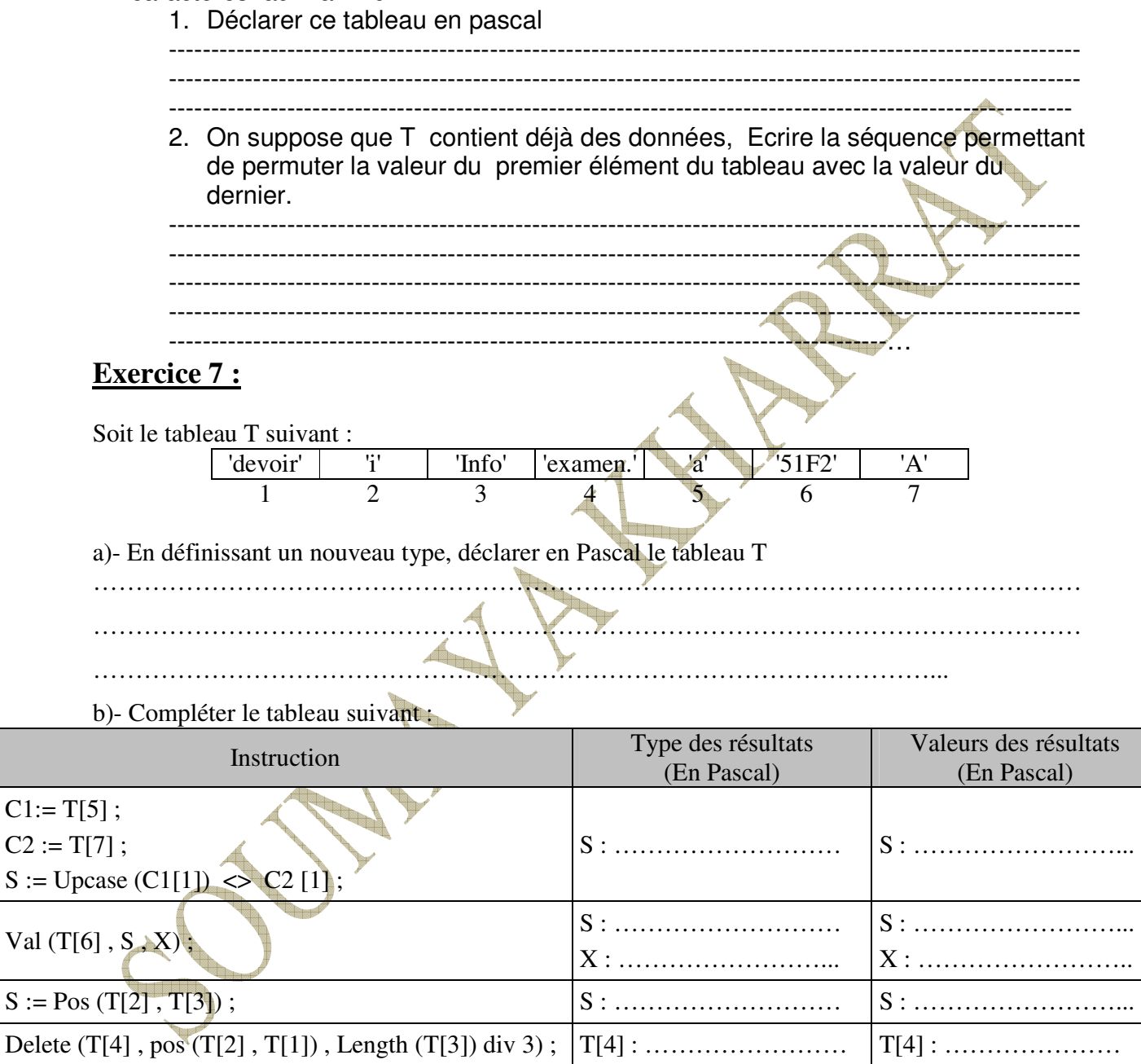

#### **Exercice 8**

Soit la suite d'actions suivantes

- 0) Début trace
- 1)  $A \leftarrow 3$
- 2) B $\leftarrow$  4
- $3)$  C $\leftarrow$  7
- 4)  $X \leftarrow A$
- 5)  $A \leftarrow B$
- 6)  $B \leftarrow C$
- 7)  $C \leftarrow X$
- 8) Fin trace
- a) Faire un tournage à la main
- b) Quelles seront les valeurs des variables A , B et C après exécution de ces actions?
	- La valeur de  $A =$  ……………………
	- La valeur de  $B =$  ……………………
	- La valeur de  $C =$  ……………………
- c) Quel est le rôle de cette suite d'actions:

………………………………………………………………………………………….

#### **EXERCICE 9**

Soit l'algorithme suivant:

- 0) début trace
- 1) écrire ('donner un nombre:')
- 2) lire (N)
- 3) STR (N,CH)
- 4) Delete (CH, Long(CH),1)
- 5) VAL (CH,N,E)
- 6) écrire ('la valeur de N $\epsilon$ st:'
- 7) Fin trace
	- a) en faisant un tournage à la main, quel sera la valeur finale de N pour N initiale égale à 15468

……………………………………………………………………………………..

b) que fait cet algorithme:

…………………………………………………………………………………….. ……………………………………………………………………………………….

……………………………………………………………………..

c) proposer un autre algorithme plus simple, équivalent au premier, sans utiliser les chaînes de caractères:

**Page 4**